# **NumberFormat.CreatePercentage(Int32)**

# **Description**

Creates a string for displaying percentages.

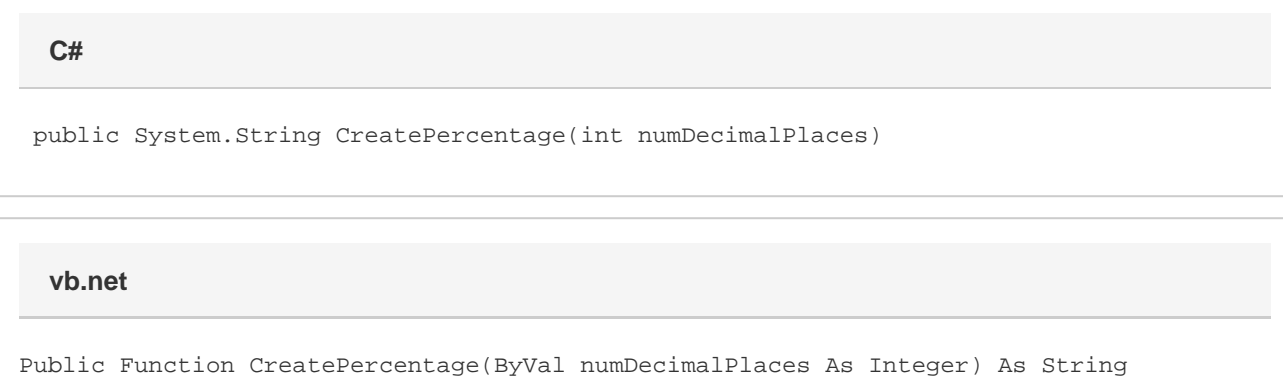

## **Parameters**

#### **numDecimalPlaces**

The number of decimal places to display.

### **Returns**

A format string for percentages.

### **Examples**

```
 //--- Create a style.
         Style styl = wb.CreateStyle();
         //--- Create the percentage format "0.000%".
         styl.NumberFormat = wb.NumberFormat.CreatePercentage(3);
C#
```

```
 '--- Create a style.
 Dim styl As Style = wb.CreateStyle()
 '--- Create the percentage format "0.000%".
 styl.NumberFormat = wb.NumberFormat.CreatePercentage(3)
```